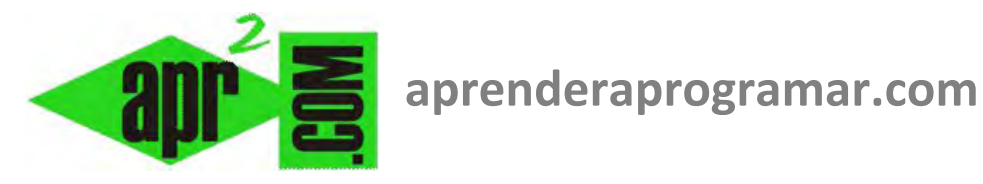

# **Tablas de decisión. Ejercicio ejemplo resuelto con pseudocódigo y árbol de decisión. (CU00260A)**

**Sección: Cursos Categoría: Curso Bases de la programación Nivel II** 

**Fecha última actualización: 2024** 

**Autor: Mario R. Rancel** 

**Resumen: Entrega nº 59 del Curso Bases de la programación Nivel II**

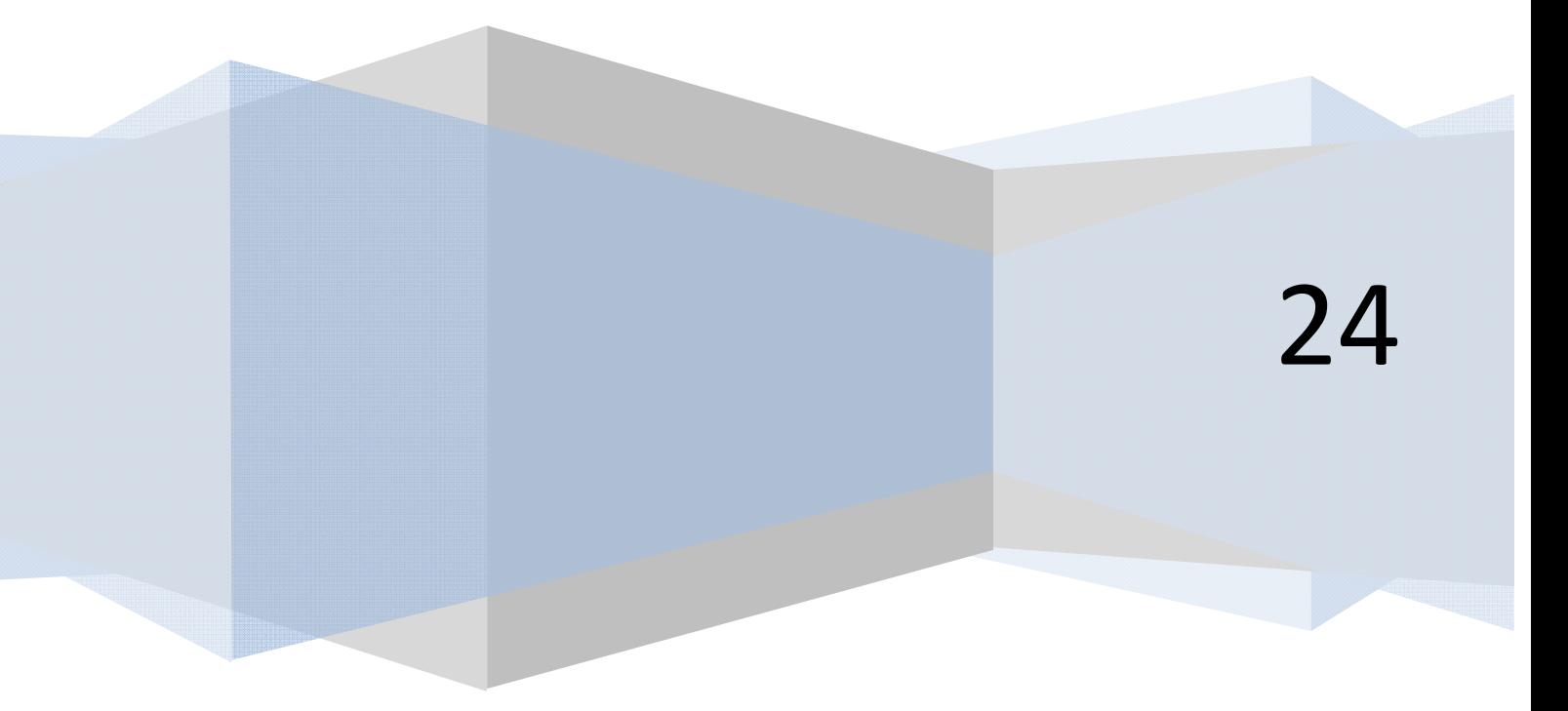

## **GESTIÓN DE NOTAS. EJERCICIO.**

Construir el esquema de decisión y el pseudocódigo asociado para el siguiente ejercicio, relativo a la gestión de calificaciones en una asignatura universitaria estructurada en cuatro módulos (teoría, problemas, prácticas de laboratorio y prácticas de campo).

Una asignatura universitaria se estructura en cuatro módulos: teoría, problemas, prácticas de laboratorio y prácticas de campo. Si se aprueban los cuatro módulos se obtiene la calificación como nota media. En otro caso se siguen estas premisas:

- Los exámenes se hacen en el siguiente orden: teoría  $\rightarrow$  problemas  $\rightarrow$  prácticas de laboratorio  $\rightarrow$  $\rightarrow$  prácticas de campo.
- El alumno que no haya aprobado la teoría no se puede presentar a problemas ni a prácticas de laboratorio.
- Si un alumno aprueba teoría se le guardará la nota durante ese curso y el siguiente.
- Si un alumno suspende un solo módulo se le citará en despacho antes de evaluarlo.

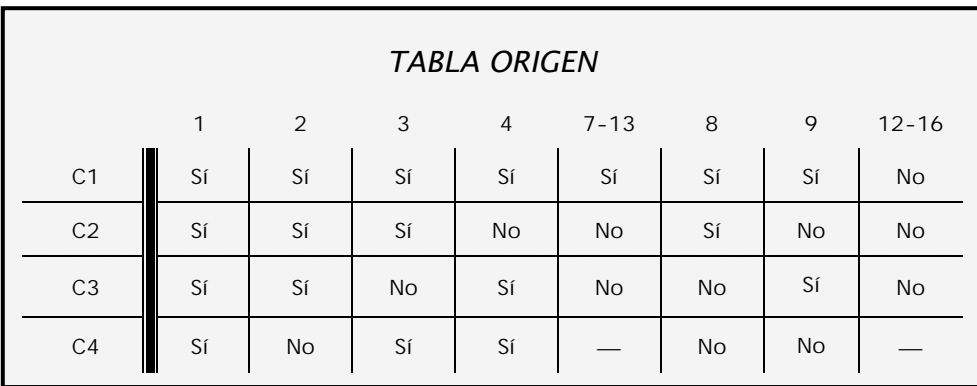

#### **SOLUCIÓN**

Primero buscamos filas con menor número de indiferencias. Con criterio lógico elegimos C1. Por lo tanto C1 divide a la tabla. Construimos C1 – Sí.

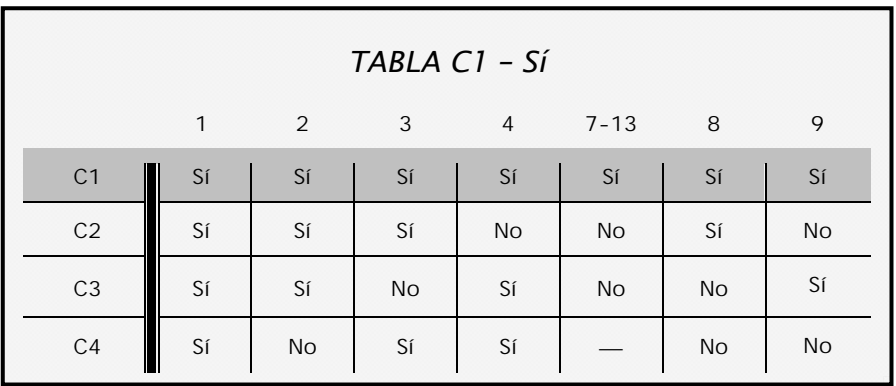

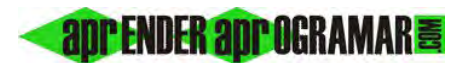

Con criterio lógico elegimos C2. C2 divide a C1 – Sí. Construimos C1 – Sí – C2 – Sí.

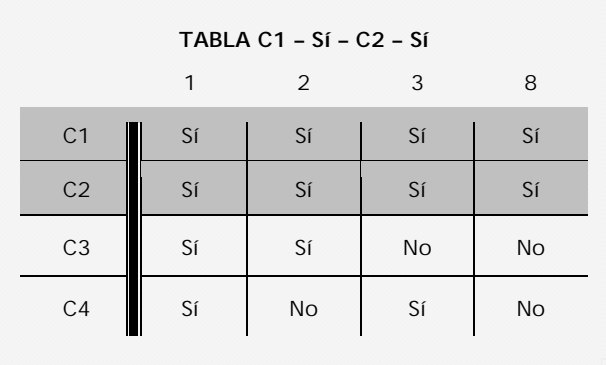

Elegimos C3. C3 divide a C1 – Sí – C2 – Sí. Construimos C1 – Sí – C2 – Sí – C3 – Sí.

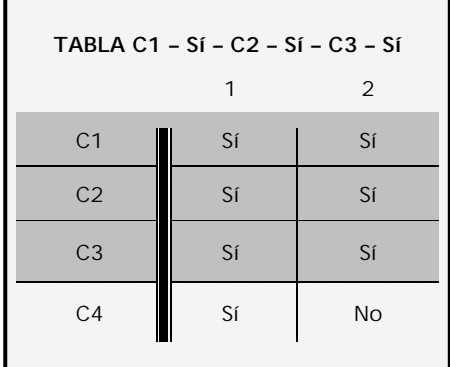

Cuatro filas con una variante que es C4. C4 divide a C1 – Sí – C2 - Sí – C3 – Sí. Y esto nos lleva a las siguientes acciones:

 C1 – Sí – C2 – Sí – C3 – Sí – C4 – Sí = Acción A C1 – Sí – C2 – Sí – C3 – Sí – C4 – No = Acción B

Construimos C1- Sí – C2 – Sí – C3 – No.

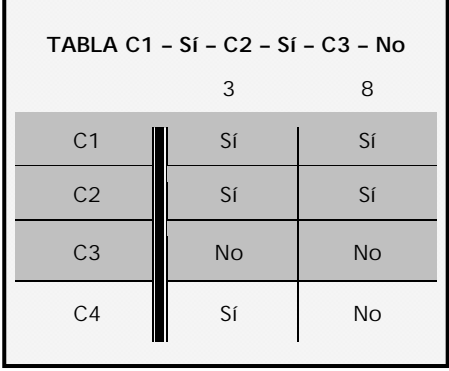

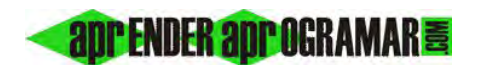

Cuatro filas con una variante que es C4. C4 divide a C1 – Sí – C2 – Sí – C3 – No.

$$
C1 - S1 - C2 - S1 - C3 - No - C4 - S1 = Acción C
$$

$$
C1 - S1 - C2 - S1 - C3 - No - C4 - No = Acción D
$$

Construimos la tabla: C1 – Sí – C2 – No.

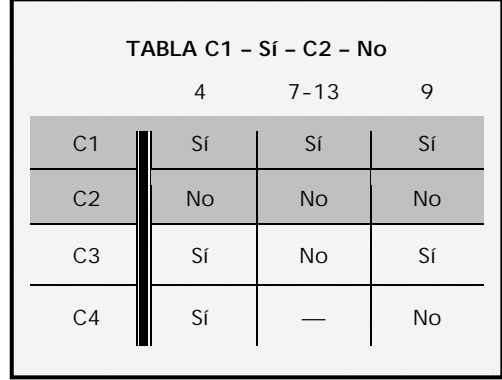

Elegimos C3. C3 divide a C1 – Sí – C2 – No. Construimos C1 – Sí – C2 – No – C3 – Sí.

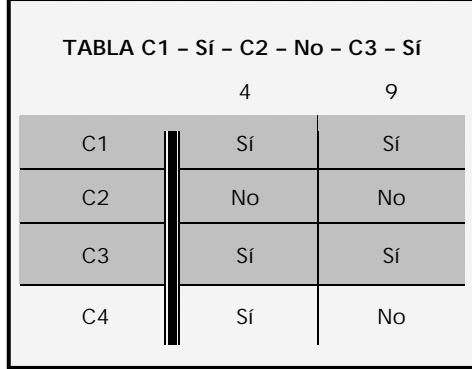

Cuatro filas con una variante que es C4. C4 divide a C1 – Sí – C2 – No – C3 – Sí.

 $C1 - Sf - C2 - No - C3 - Sf - C4 - Sf = Acción E$  $C1 - S1 - C2 - No - C3 - S1 - C4 - No = Acción F$ 

Construimos  $C1 - S1 - C2 - No - C3 - No$ .

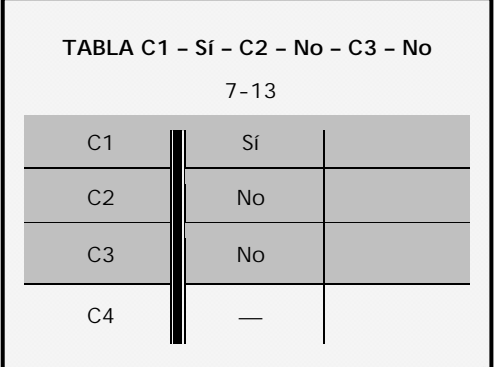

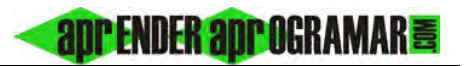

 $C1 - Sf - C2 - No - C3 - No$ lleva a la acción G.  $C1 - S$ í – C2 – No – C3 – No = Acción G

Finaliza la rama. Construimos C1 – No.

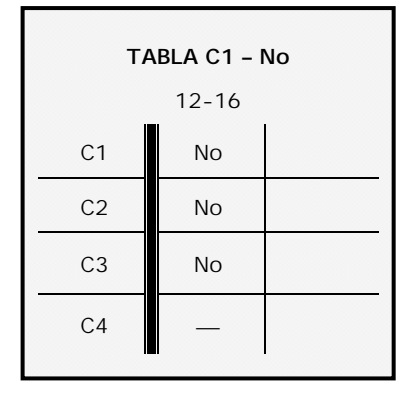

C1 – No lleva a la acción H. Construimos el esquema de decisión.

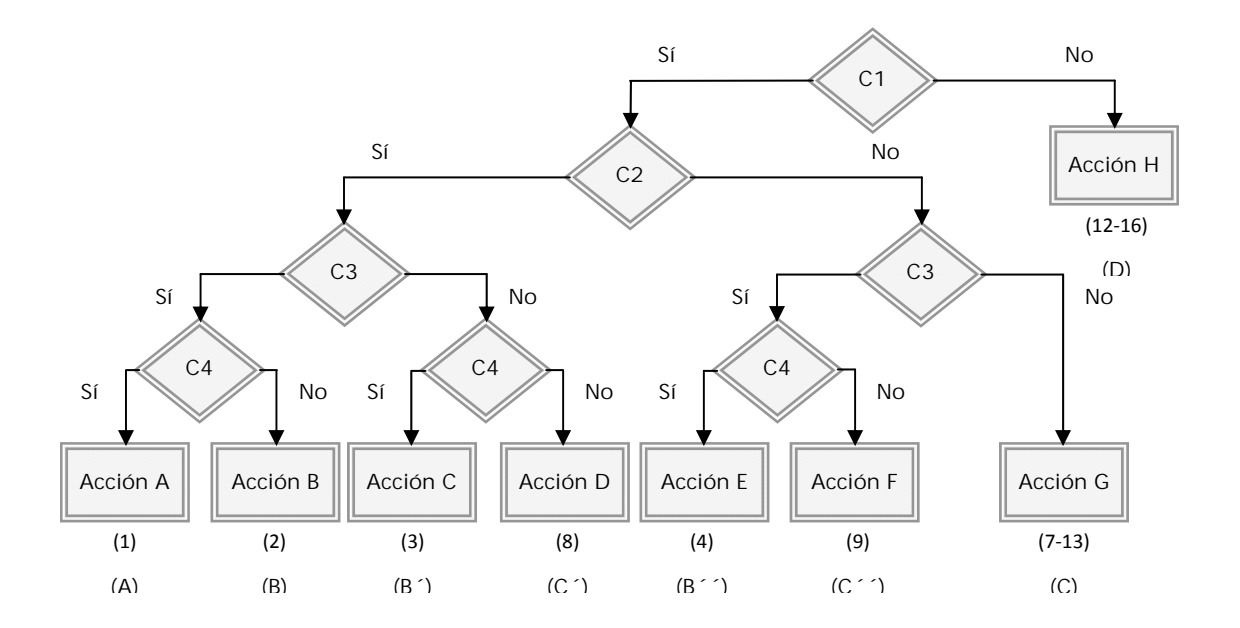

El número de acciones coincide con el de casos en la tabla original, lo cual queda reflejado con los números entre paréntesis.

En este problema teníamos distintos casos que daban lugar a la misma lista de acciones y que no fueron simplificados. Por ello los casos 2, 3 y 4 los hemos nombrado como B, B' y B'' y 7 – 13, 8, 9 han sido nombrados como C, C´, C´´ con el fin de que al construir el programa se tenga esto en cuenta para por ejemplo que 2 – 3 – 4 contengan llamadas al mismo módulo. En igual circunstancia nos encontramos con  $7 - 13 - 8 - 9$ . De un buen análisis y conocimiento del problema a resolver siempre podremos extraer información que ayudará a mejorar nuestros programas.

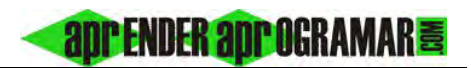

### *Pseudocódigo:*

```
[Pseudocódigo aprenderaprogramar.com] 
Si C1 = "Sí" Entonces 
     Si C2 = "Sí" Entonces 
          Si C3 = "Sí" Entonces 
               Si C4 = "Sí" Entonces
                    Acción A(1) 
               SiNo 
                    Acción B(2) 
               FinSi 
          SiNo 
                Si C4 = "Sí" Entonces 
                     Acción B´(3) 
               SiNo 
                    Acción C´(8) 
               FinSi 
          FinSi 
     SiNo 
          Si C3 = "Sí" Entonces 
               Si C4 = "Sí" Entonces 
                    Acción B´´(4) 
               SiNo 
                    Acción C´´(9) 
               FinSi 
          SiNo 
               Acción C(7-13) 
          FinSi 
     FinSi 
SiNo 
     Acción H(12-16) 
FinSi
```
#### **Próxima entrega: CU00261A**

**Acceso al curso completo** en aprenderaprogramar.com -- > Cursos, o en la dirección siguiente: http://www.aprenderaprogramar.com/index.php?option=com\_content&view=category&id=36&Itemid=60